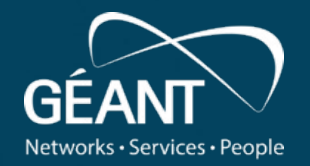

### **Monitoring the hidden: TimeMap**

**Claudio Allocchio (GARR) And GN5-1 WP6 T3 team** TimeMap-dev@lists.geant.org

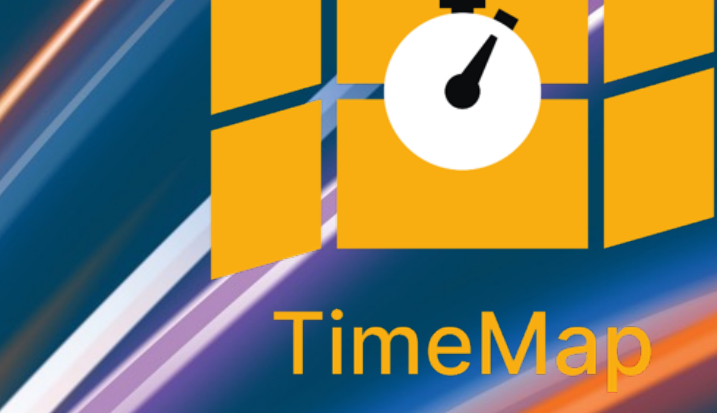

#### **Outline**

- Why Timemap
- Current status
- Beyond observation: anomaly detection
- Further development

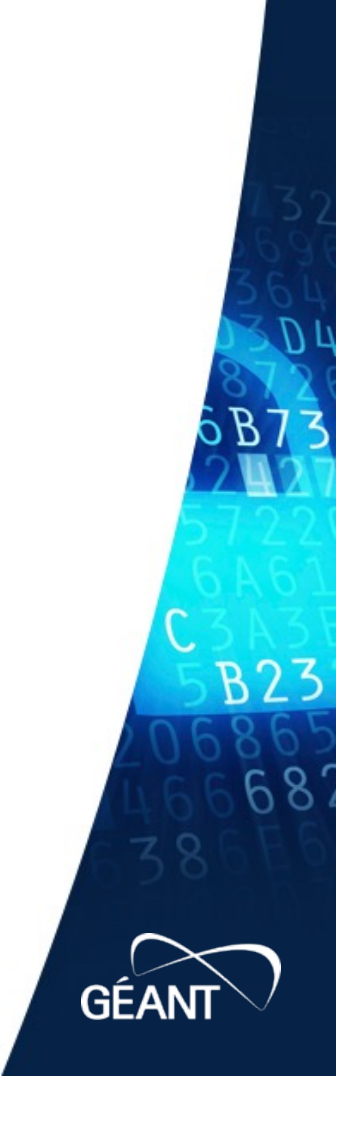

### **What are we talking about?**

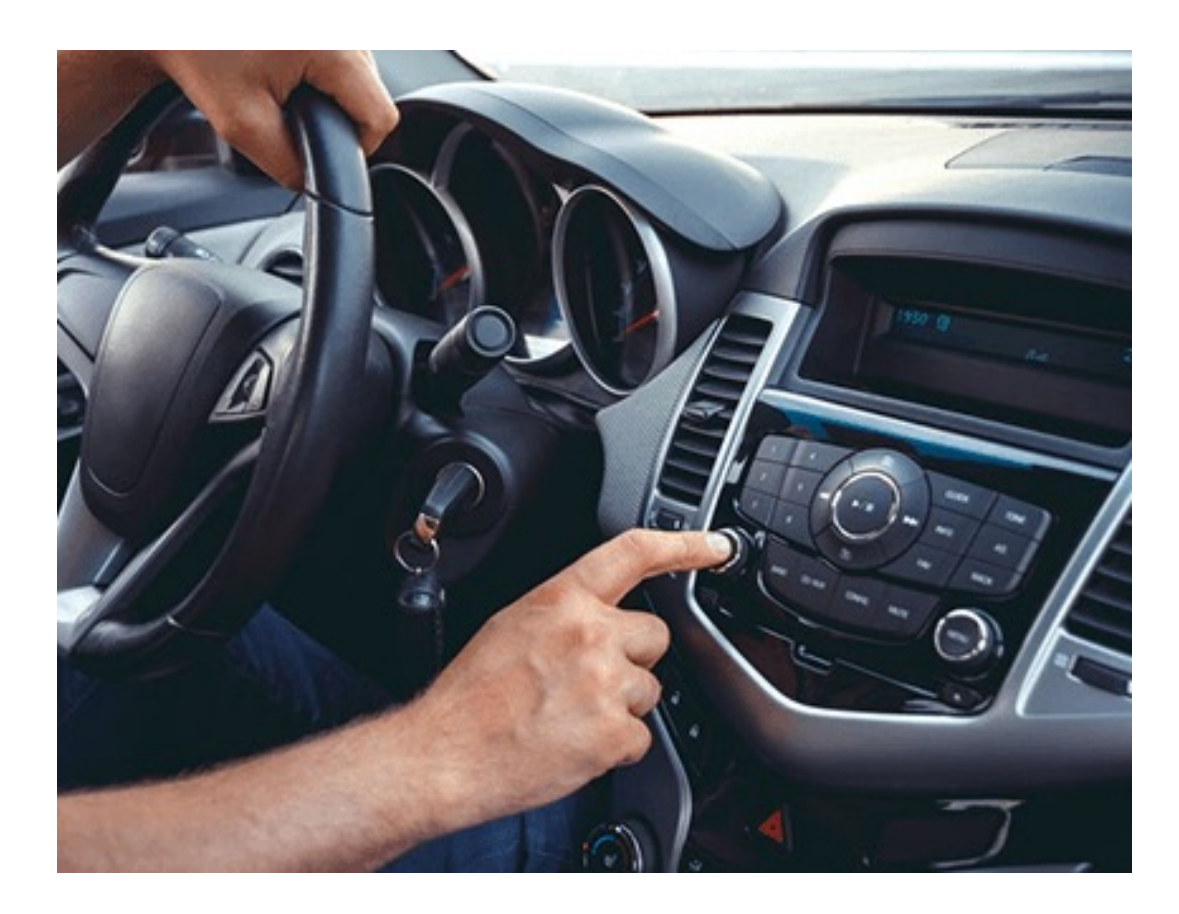

**How is the road ahead today?**

**And how is it is in average?**

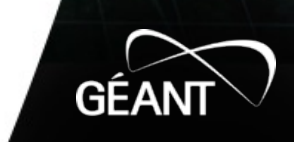

#### **"Road report: on HWY 101 there are 364 vehicles per minute"**

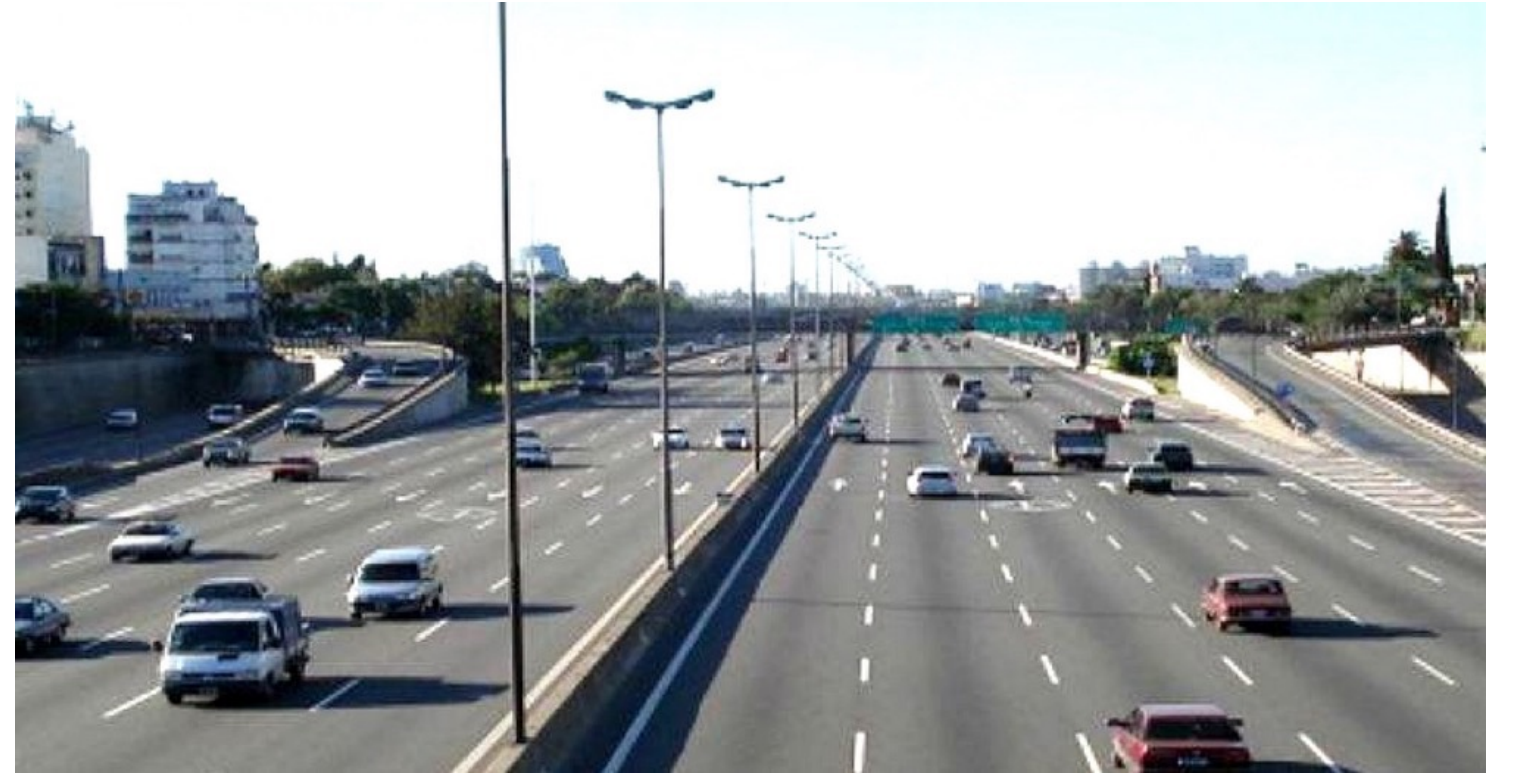

# **it may Be nice**

**…**

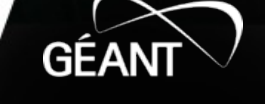

#### **"Road report: on HWY 101 there are 364 vehicles per minute"**

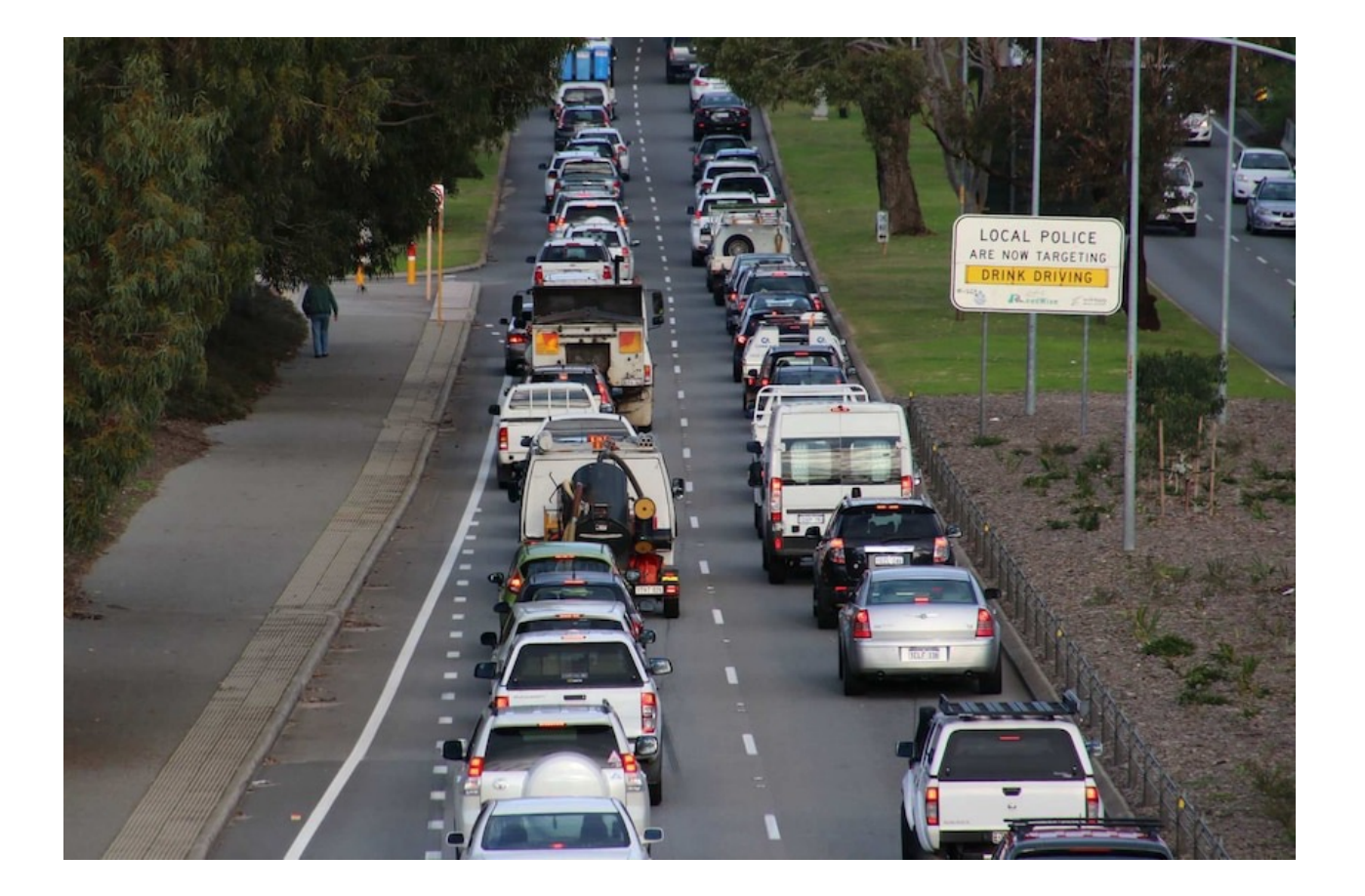

**Or… Lots of Stop & Go**

www.geant.org

**GÉANI** 

#### **"Road report: on HWY 101 there are queues at the red spots"**

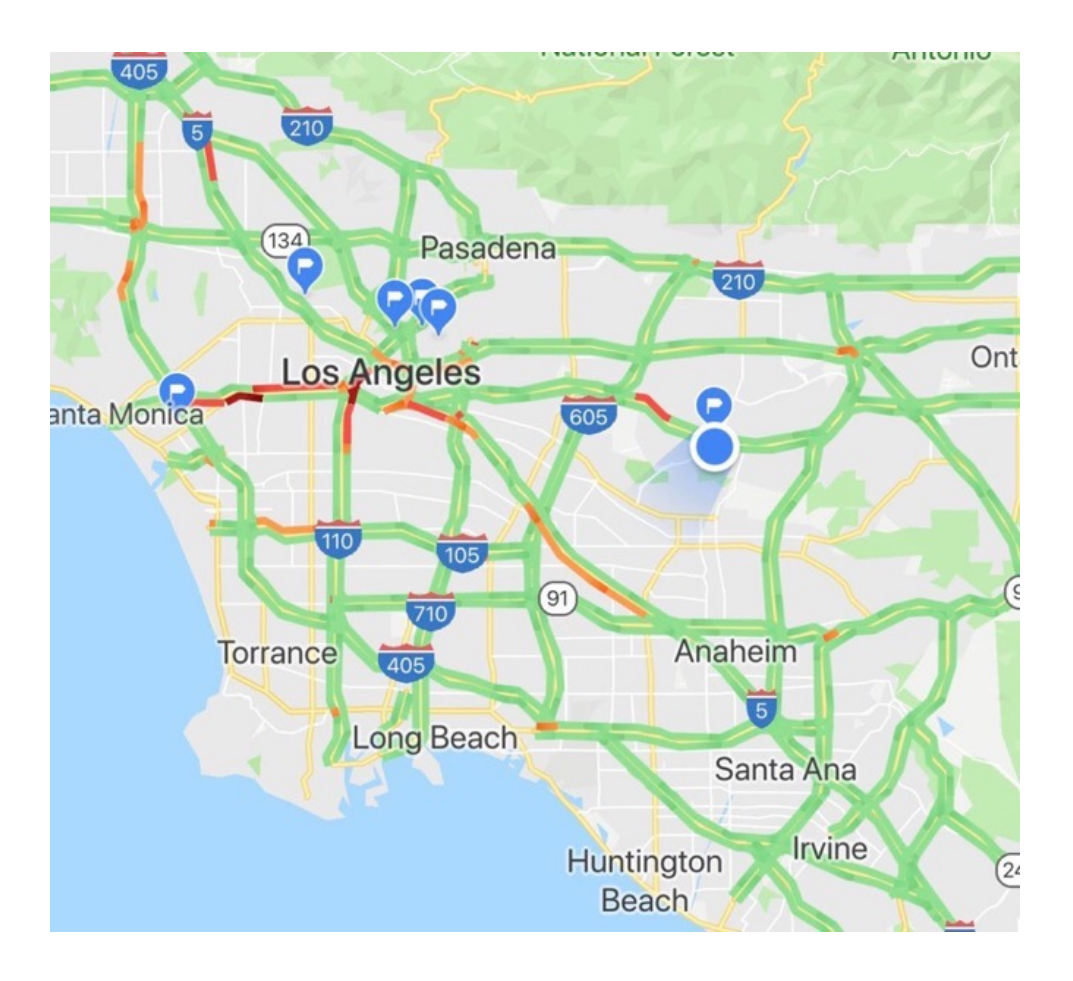

**…but we also like to know transit times**

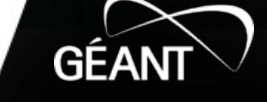

#### **Network Traffic: what do we usually have?**

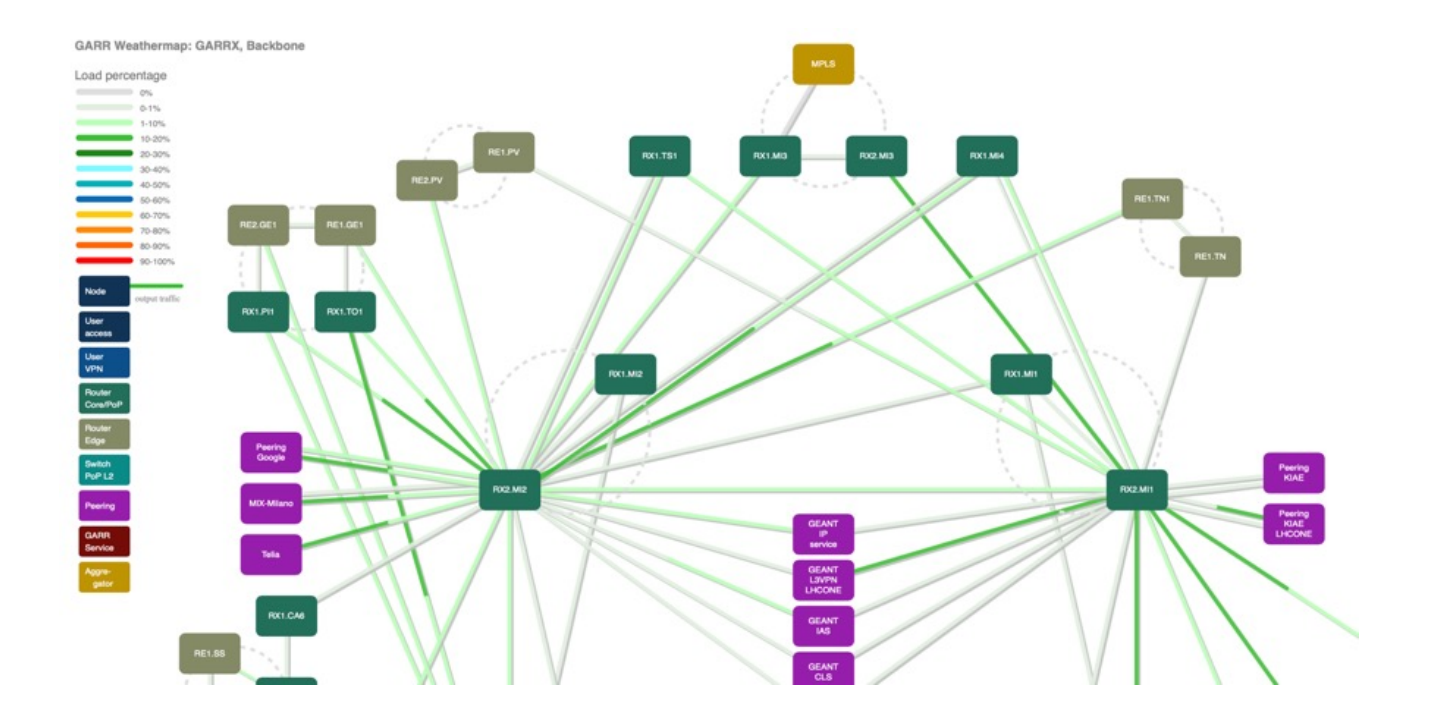

### **But this is OK for bulk data transfers**

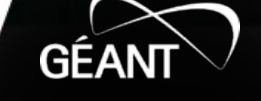

#### **NOT for real time applications which are sensitive to Latency & Jitter!**

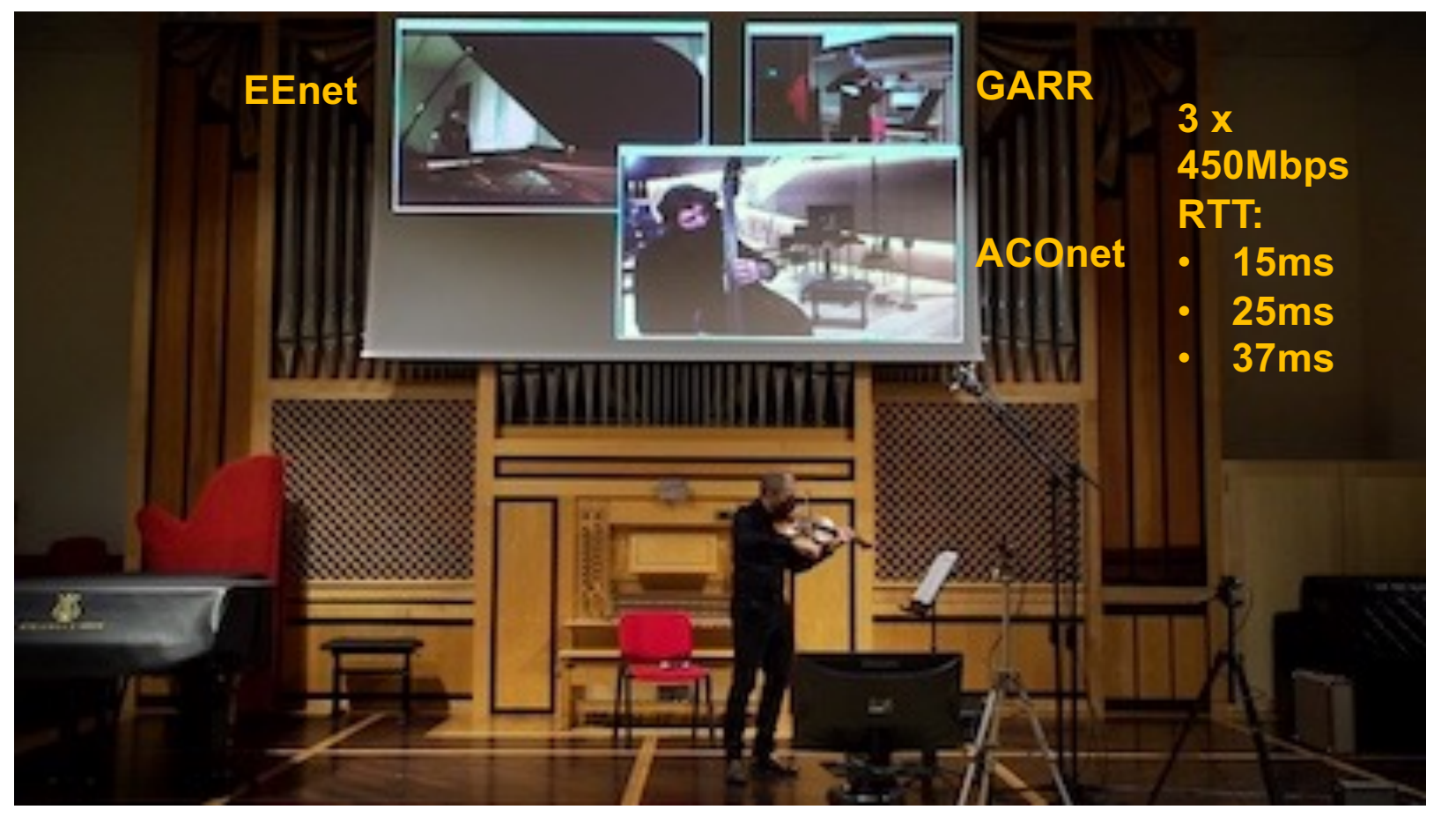

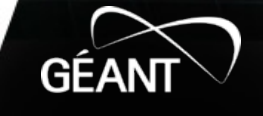

#### **Can my application set the cruise control on and live happily?**

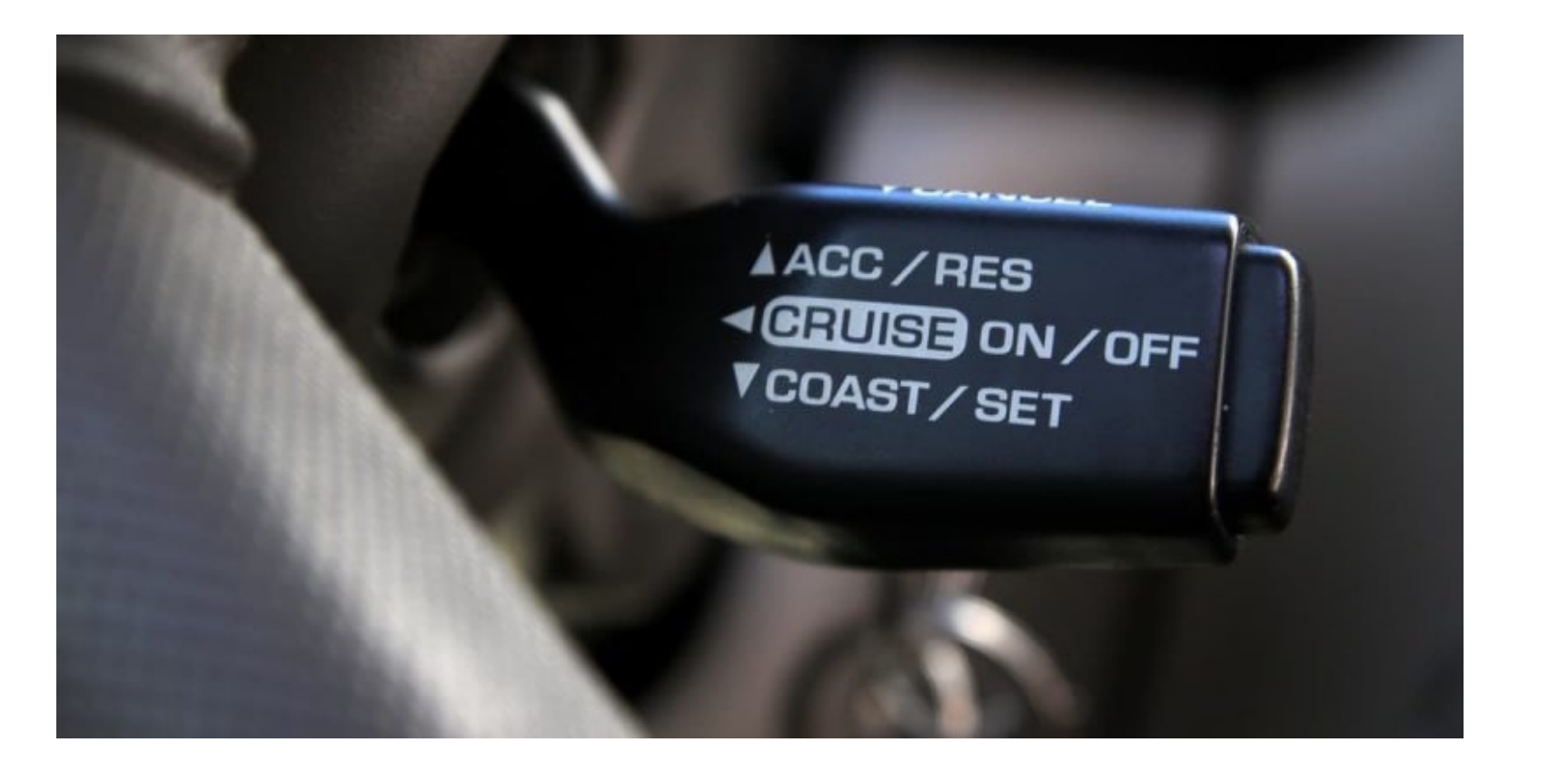

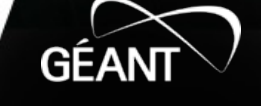

#### **Applications which need "cruise control" on are on fast rise!**

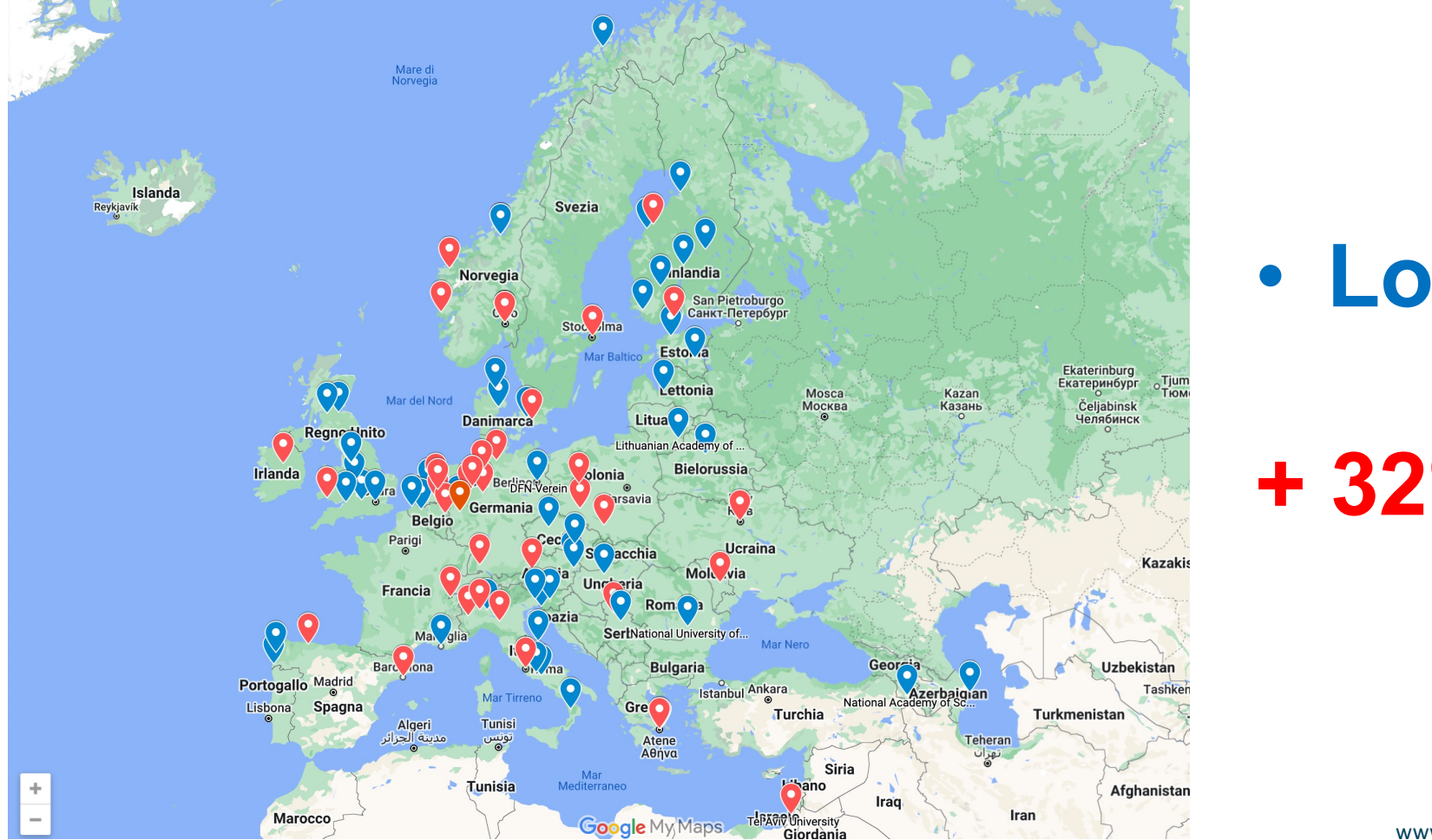

• **LoLa**

**+ 32%**

www.geant.org

**GÉAN** 

## **We need to monitor "the hidden":**

- **latency**
- **jitter**

## **We need to keep track of "the hidden":**

• **historic series**

## **We need to find anomalies in "the hidden"**

- **machine learning**
- **alarms**
- **call the Police! … well, call the NOC people!**

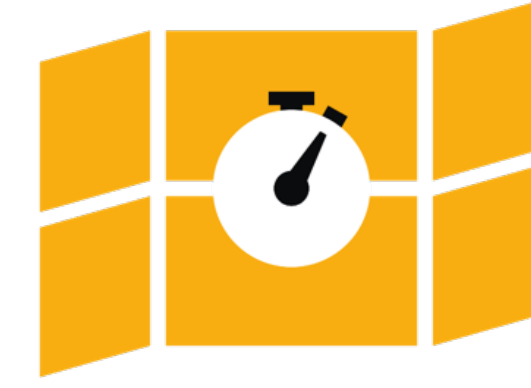

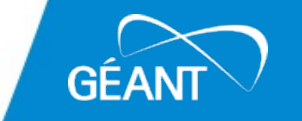

## **So in GN4-3, WP6 T1 we designed TimeMap!**

**Architecture requirements**

- **Scalable and portable system**
- **Network architecture neutral**
- **Based on monitoring standard specifications**
- **Based on Open Source components**
- **Modular containerized system**
- **Easy to deploy**
- **With federated access control**

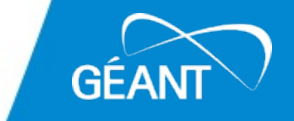

#### **TIMEMAP architecture and features**

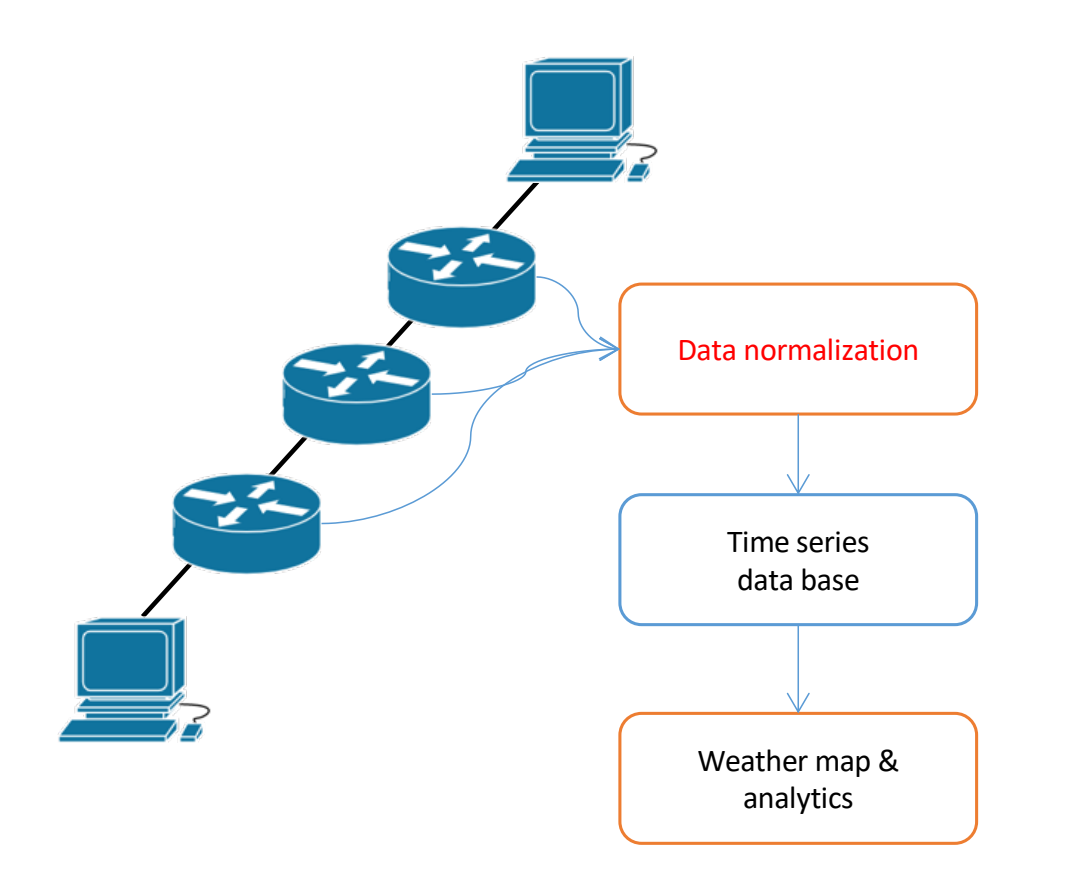

• Latency & Jitter data collection

- TWAMP from all backbone routers
- TWAMP from selected PerfSonar installations

www.geant.org

**B23** 

GE,

• RPM from all backbone routers (EoL 2022)

#### • Simplicity: almost zero footprint

- Docker + Linux packages
- Minimal custom code
- Dynamic weather map GUI

#### • Security

- eduGAIN authentication
- Role Based Access Control
- multi-tenancy

#### **TIMEMAP v1 architecture – 1+ year of data taking**

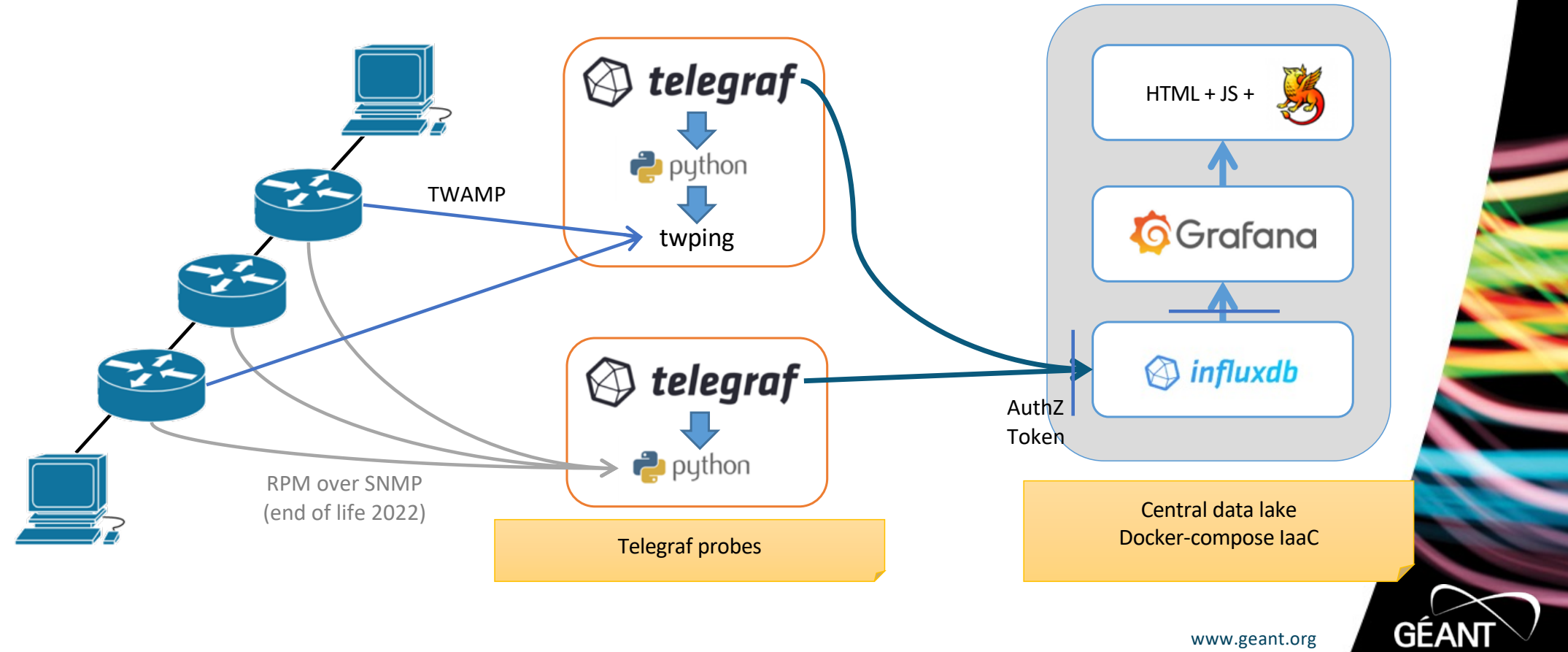

#### **Flexibility: from prototype to production modules:**

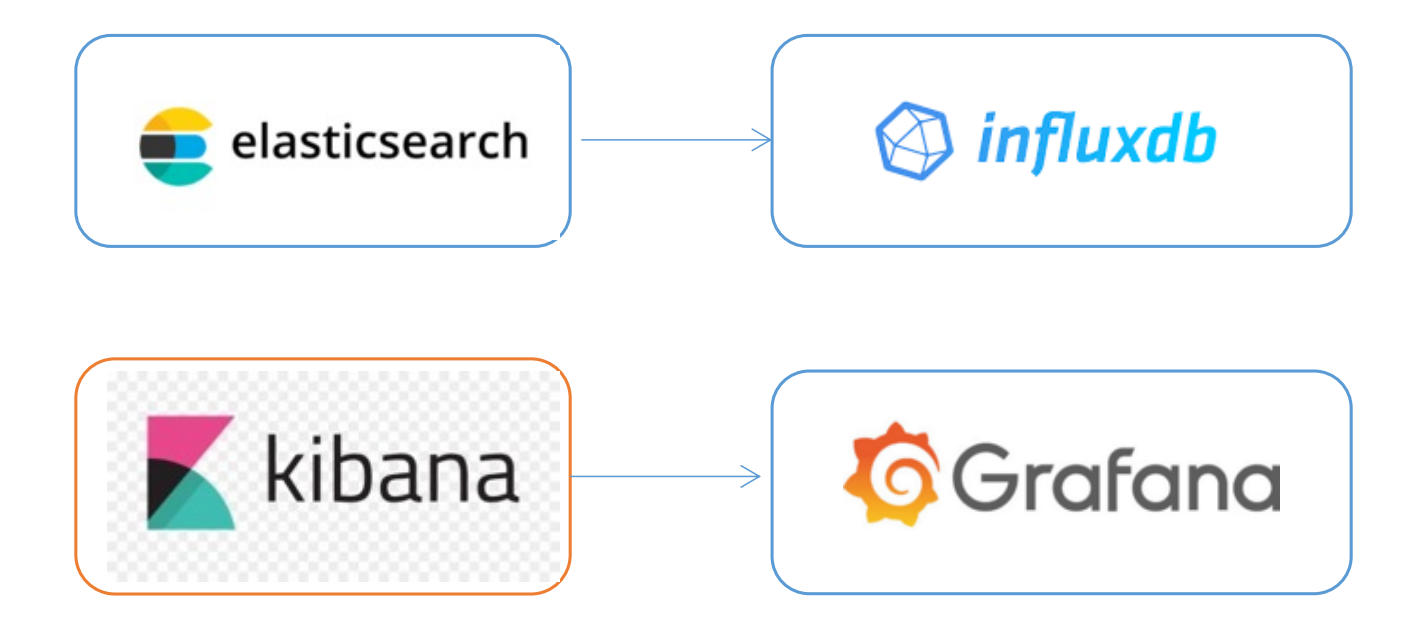

www.geant.org

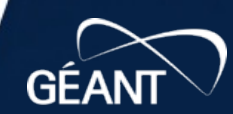

**B23** 

68

### **An "offline" view of the service (before we try go live!)**

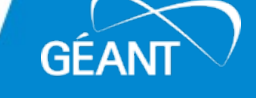

#### **The entry map page: click on link**

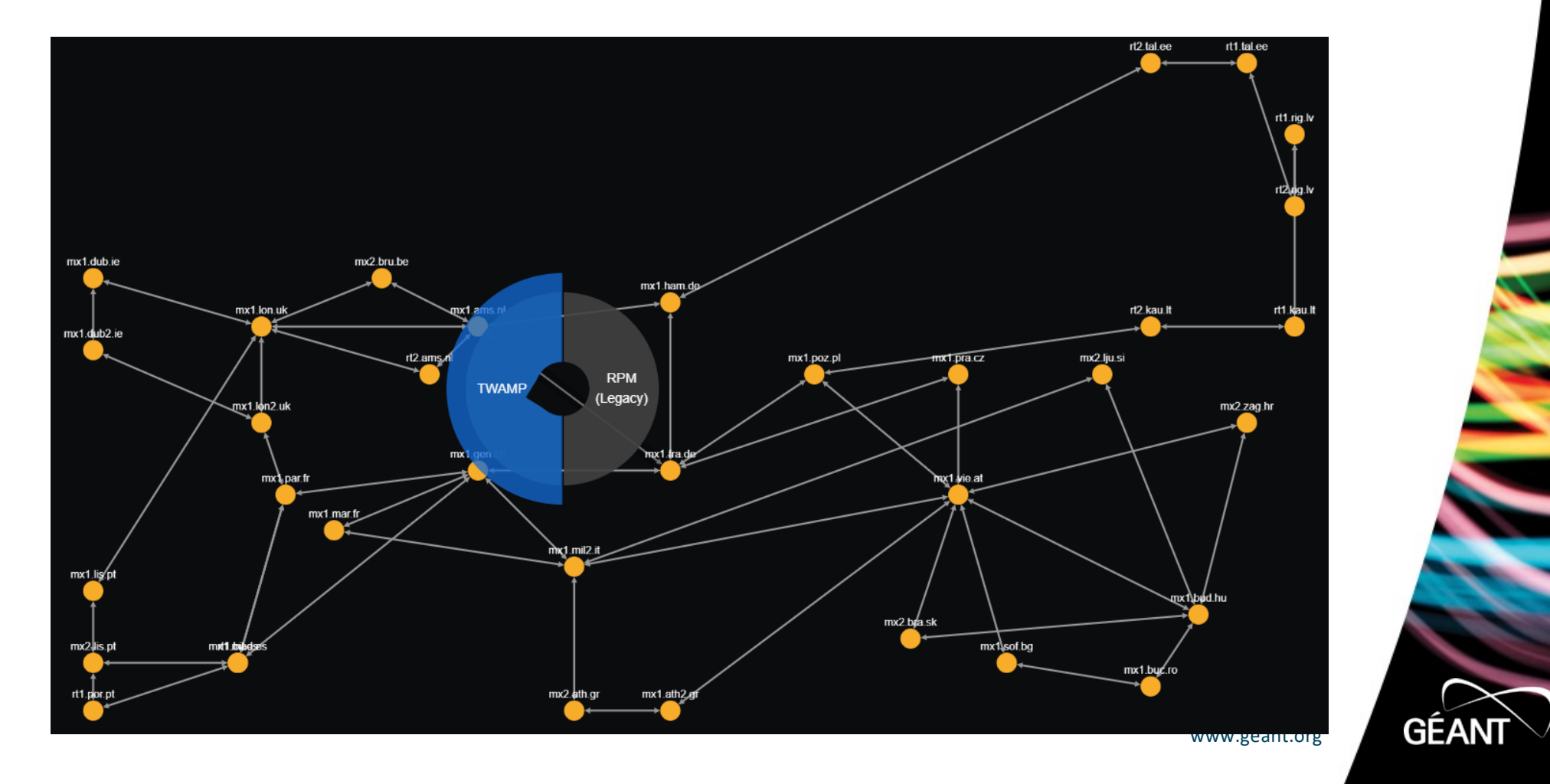

#### **The entry map page: click on router**

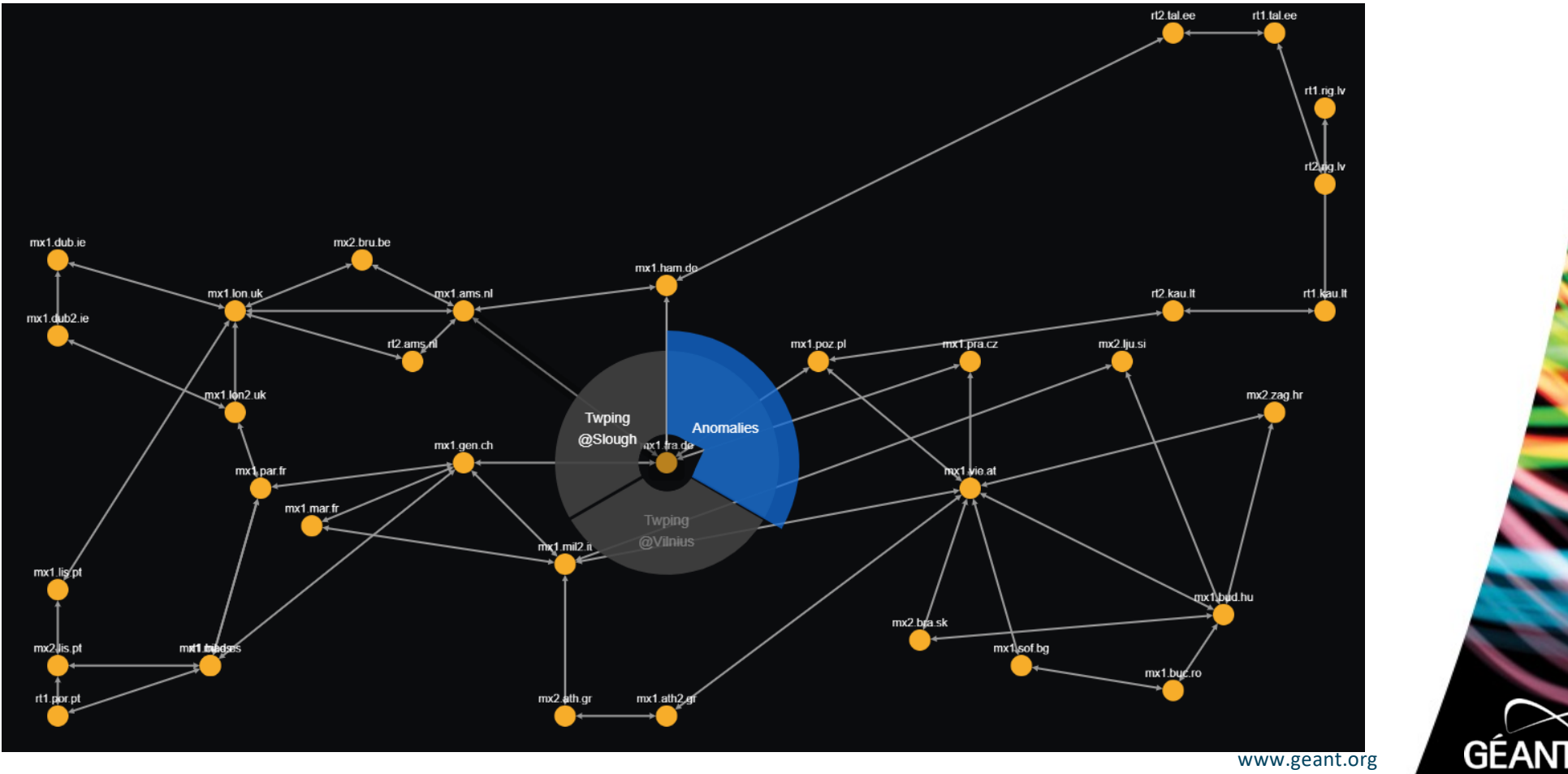

#### **Periodic events**

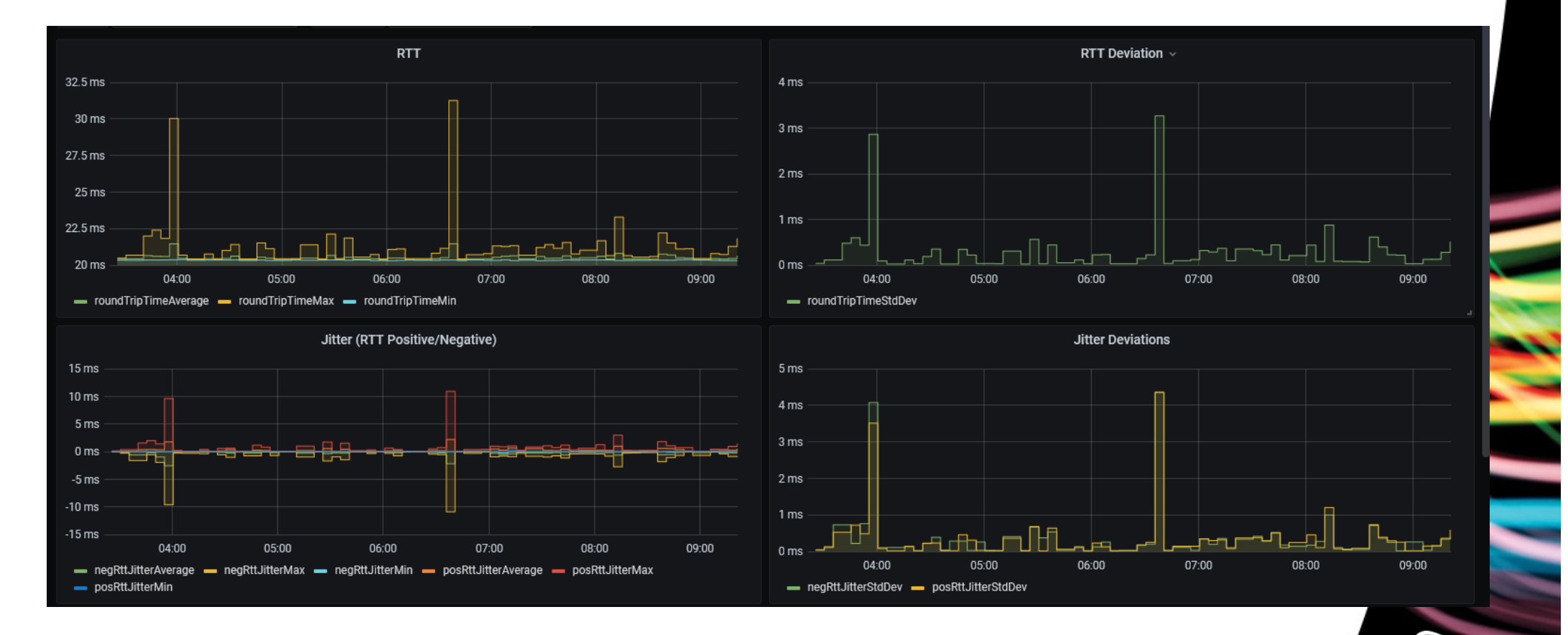

www.geant.org

**GÉAN** 

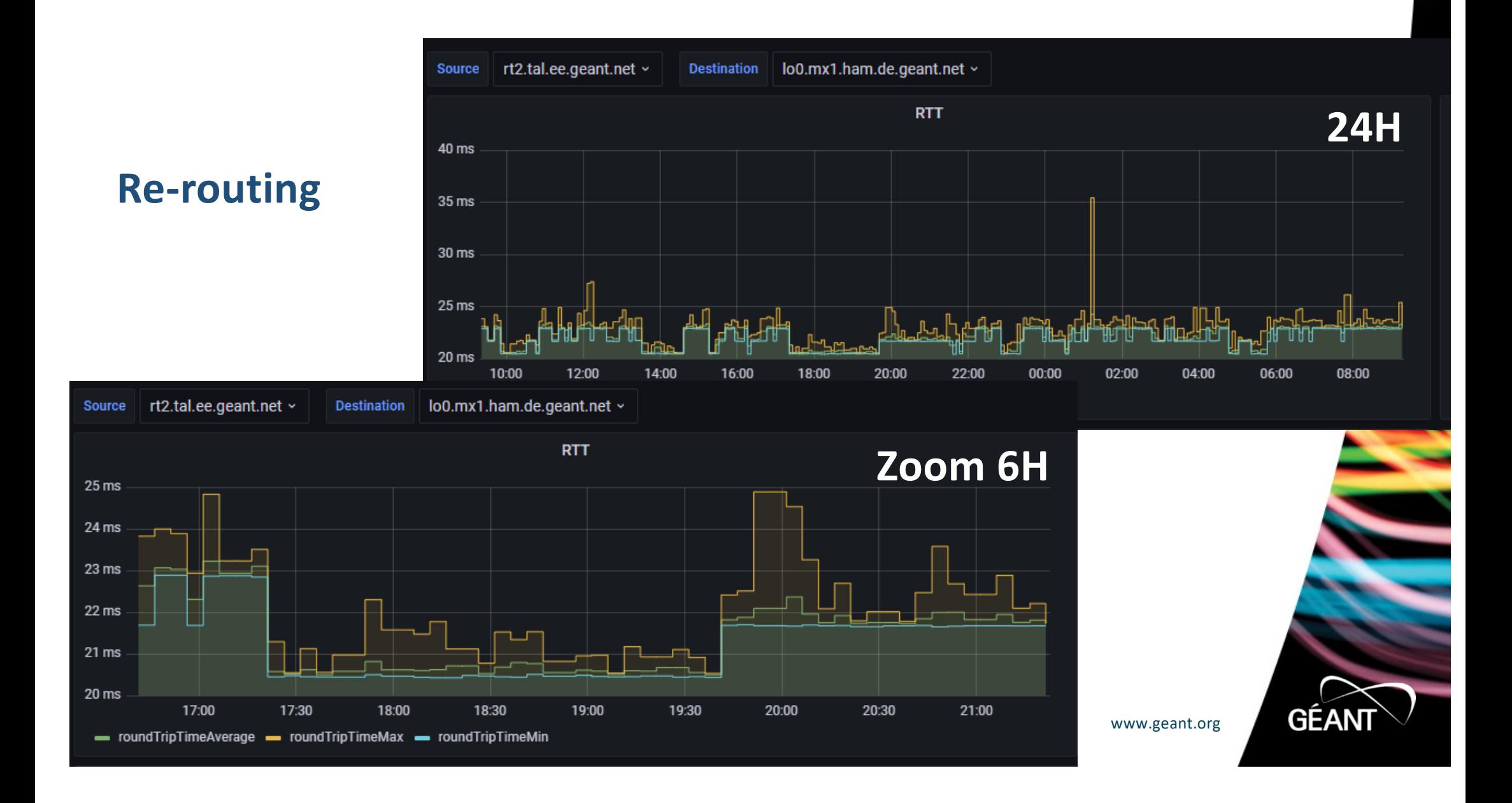

### **Trends (clocks shifting?)**

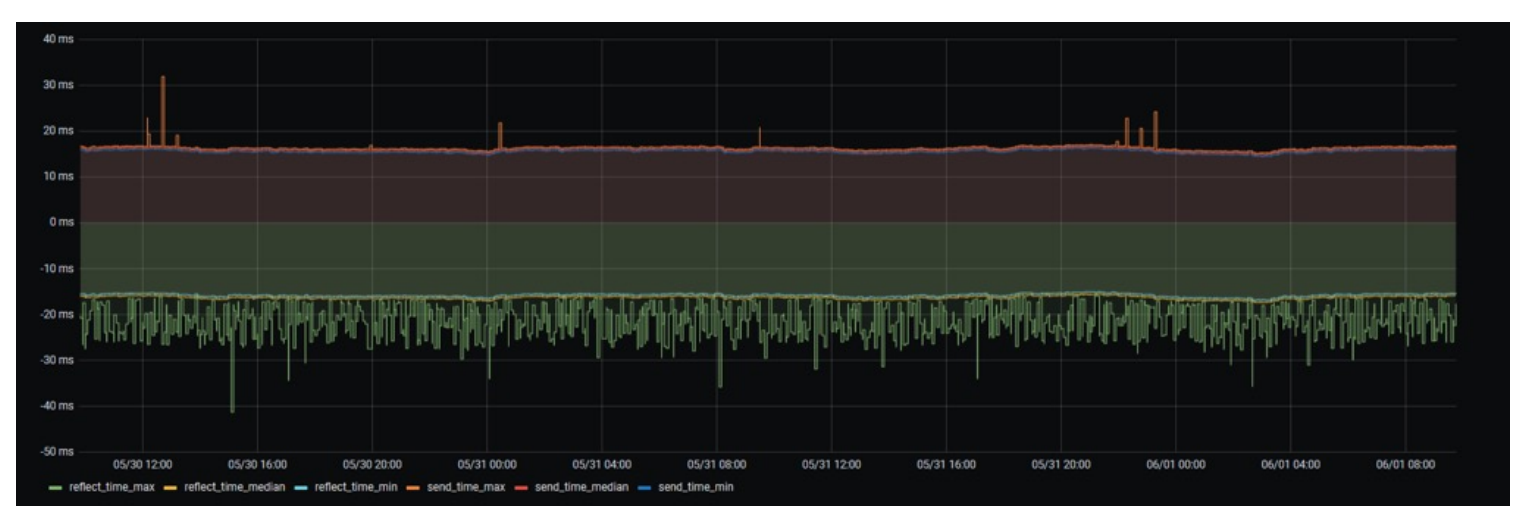

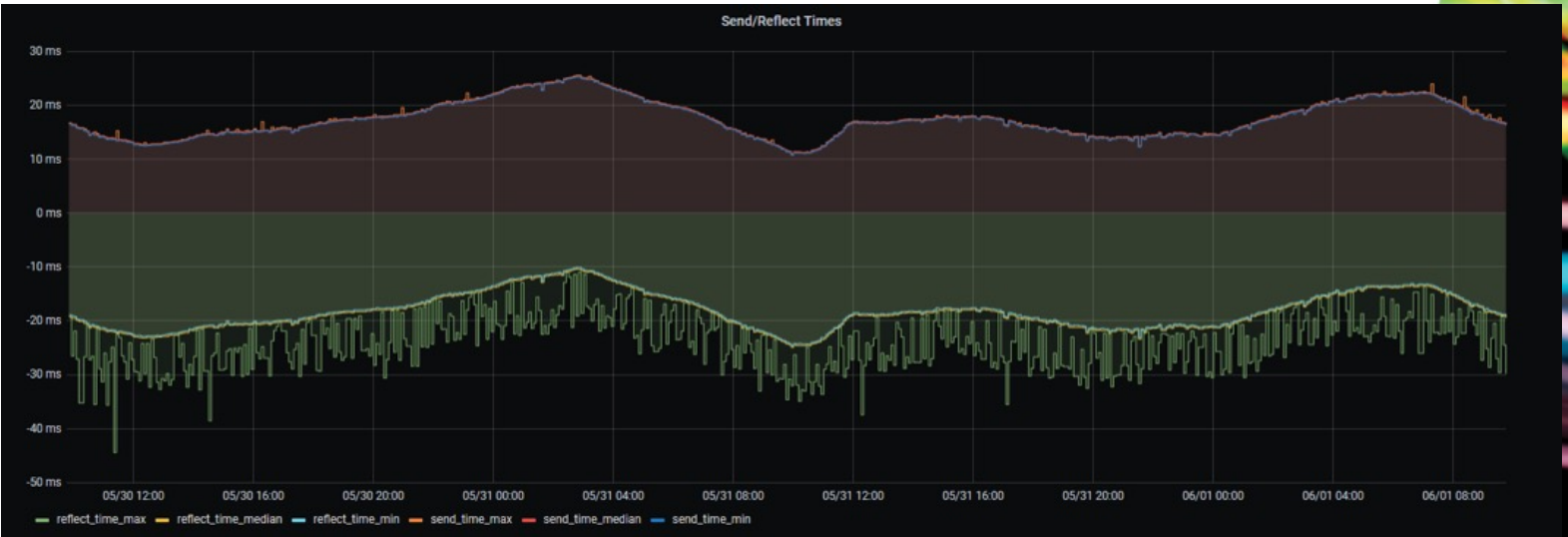

#### Anomaly Detection (AD) in Timemap

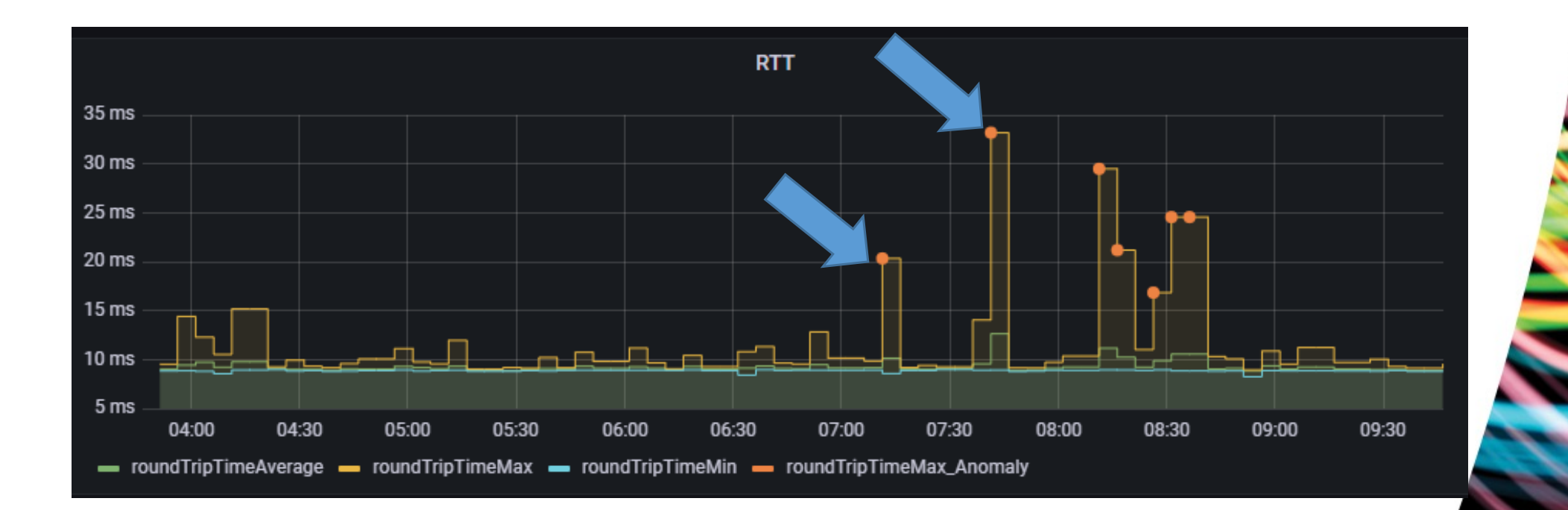

www.geant.org

**GÉANT** 

#### One more plot

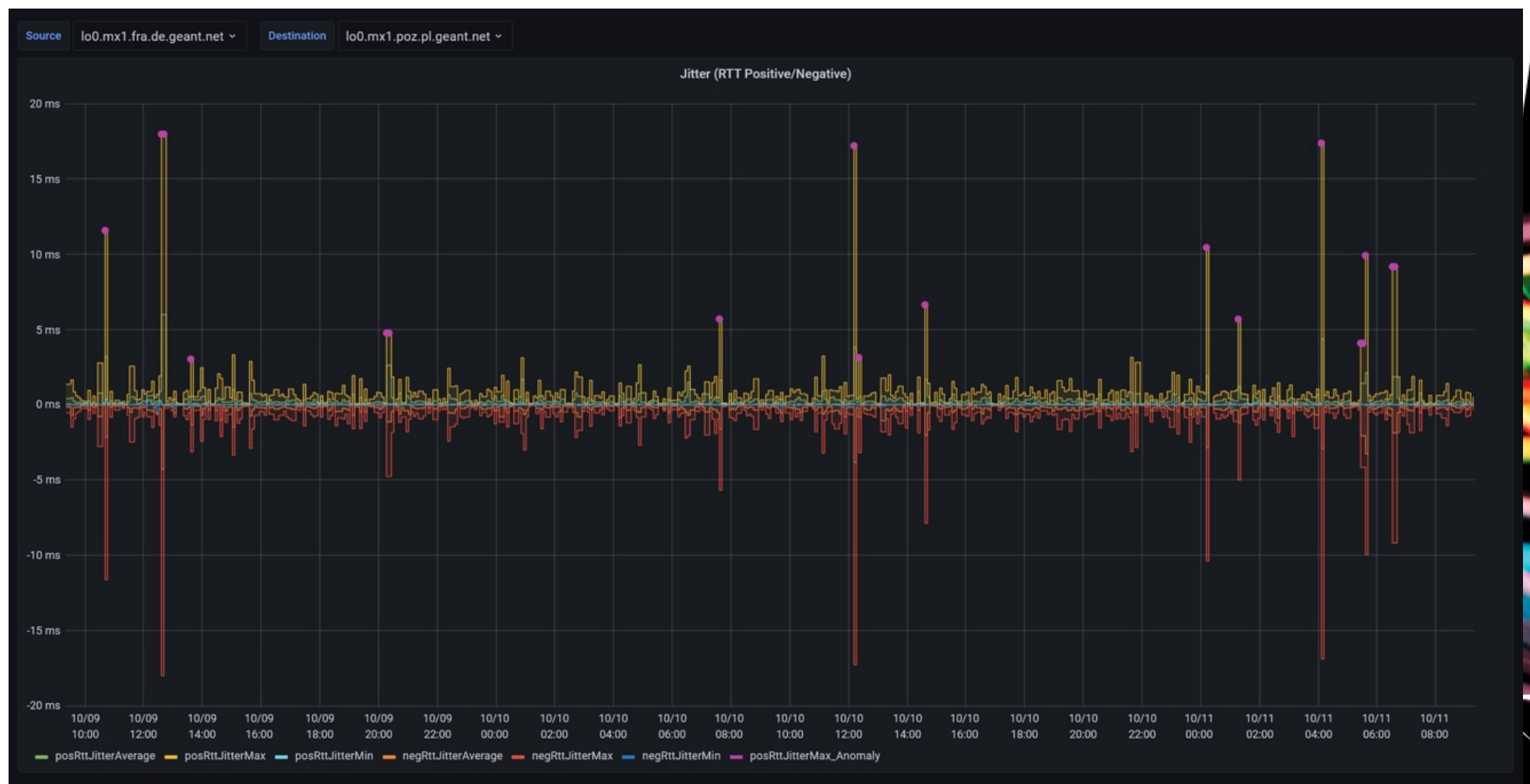

### **Equal Cost Multipath Protocol (ECMP) effects**

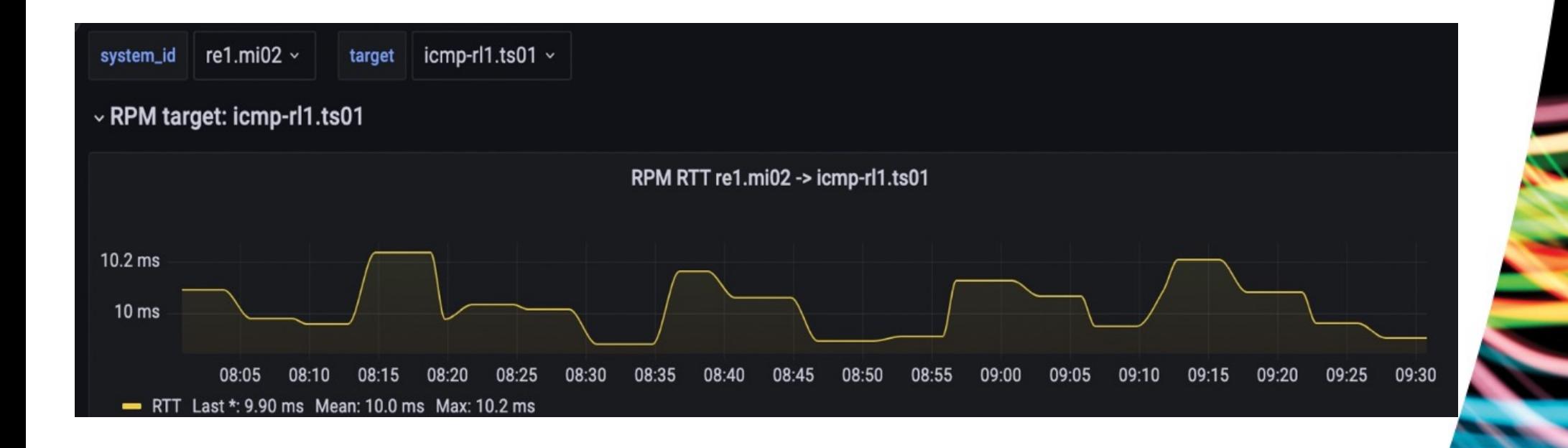

www.geant.org

**GÉANT** 

#### **«non-identified event»**

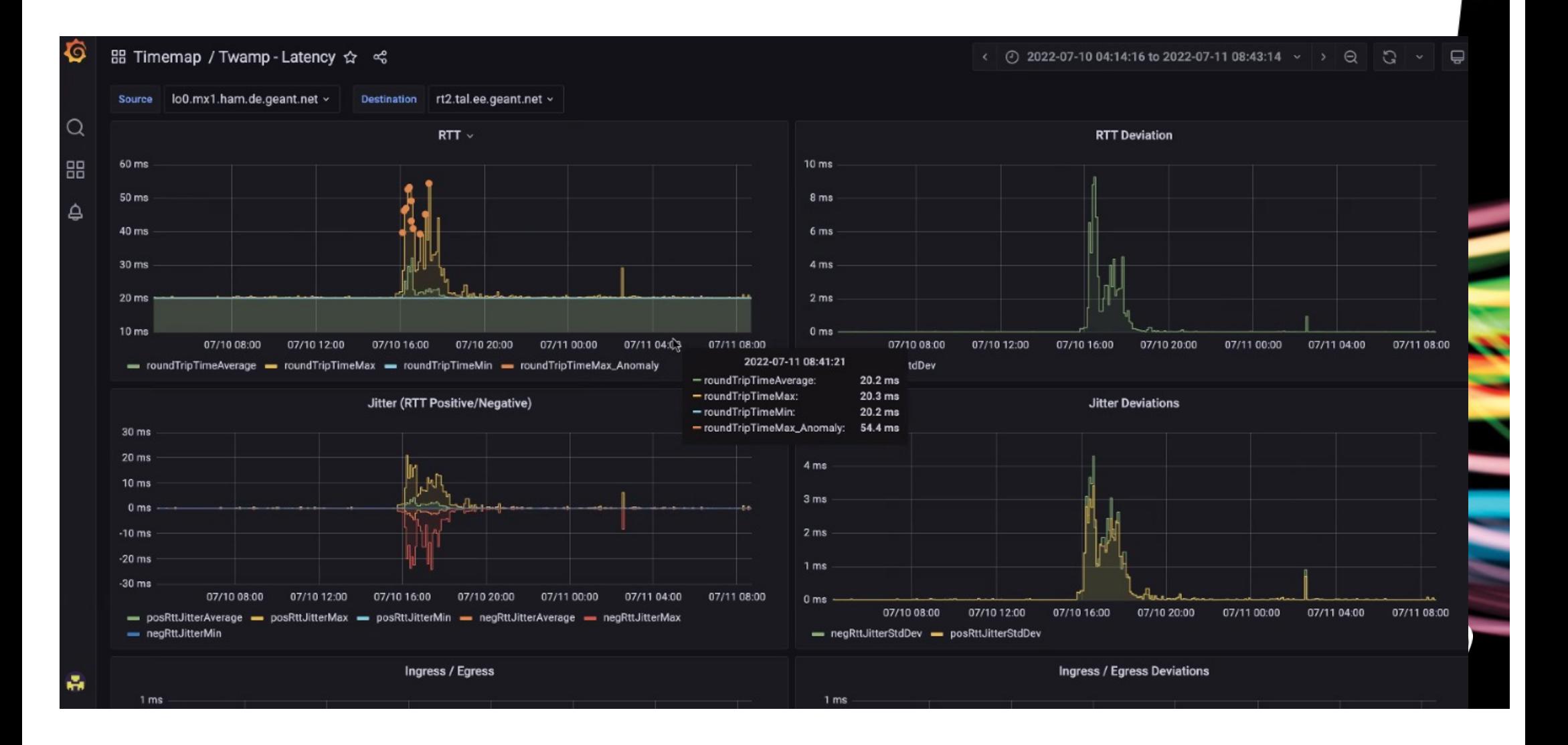

#### **«non-identified event»**

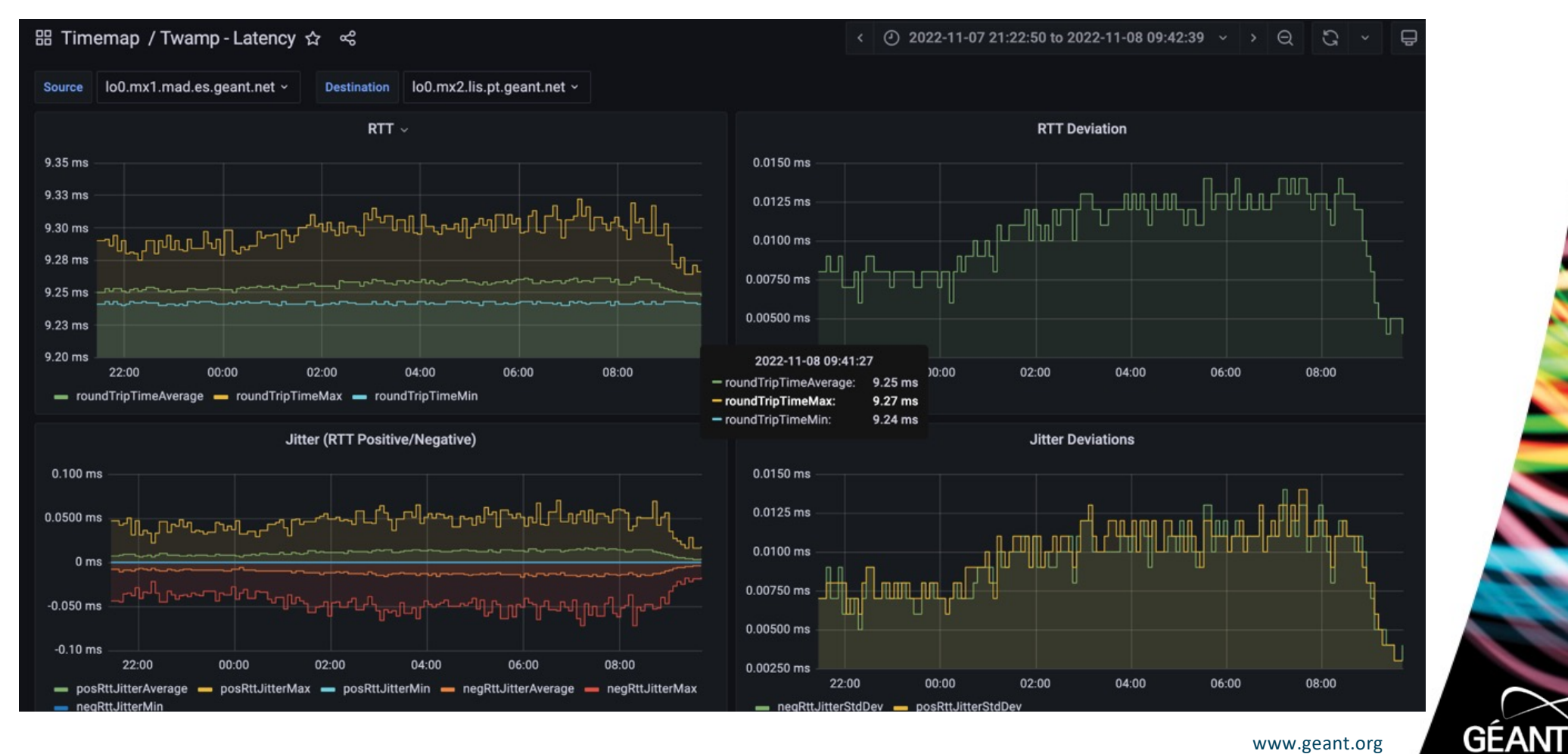

#### **«non-identified event»**

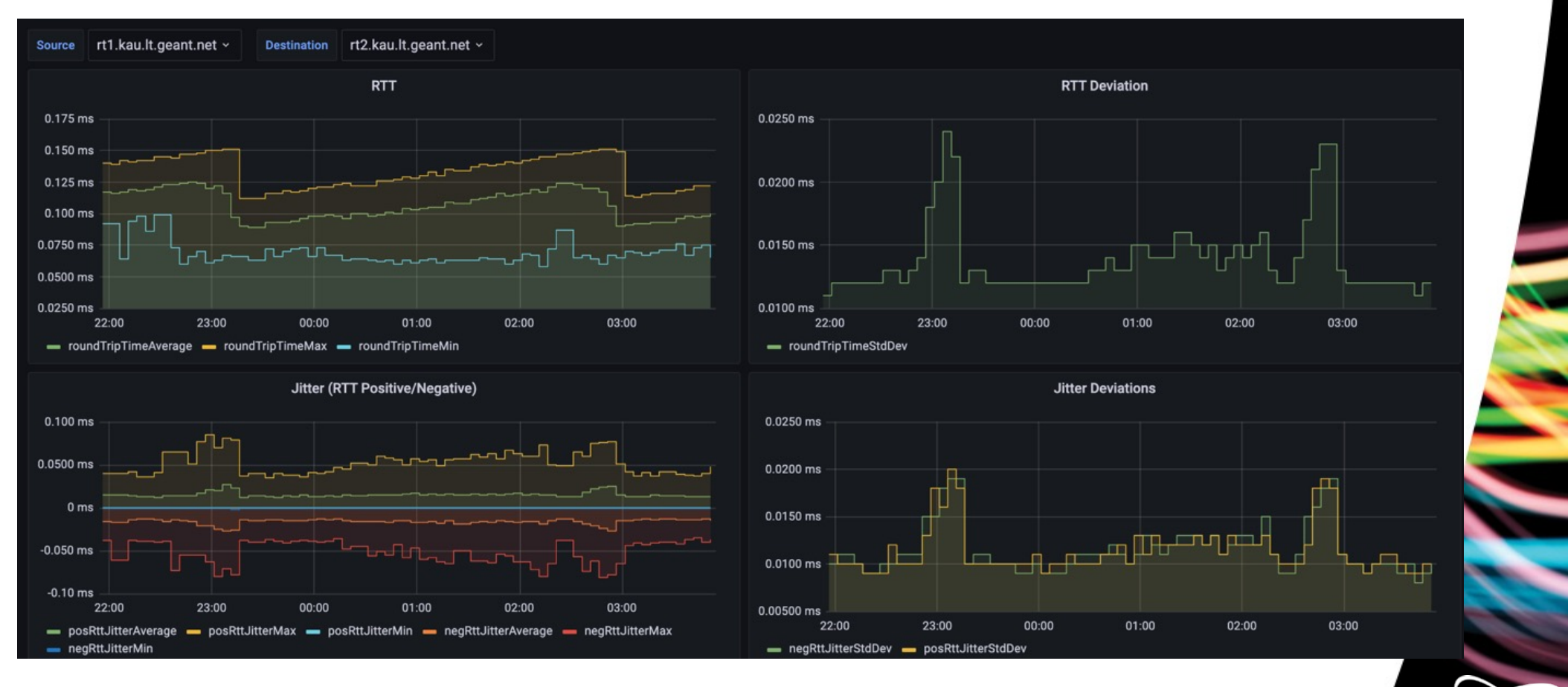

www.geant.org

**GÉAN** 

#### **The research: Anomaly Detection (AD) in Timemap requirements**

- Move beyond the simple observation
	- AD for Analytics and Alerting
	- Co-occurring events correlation
- Requirements on AD machine learning
	- Real-time or micro-batch learning/inference
	- Robust estimation
	- Light footprint

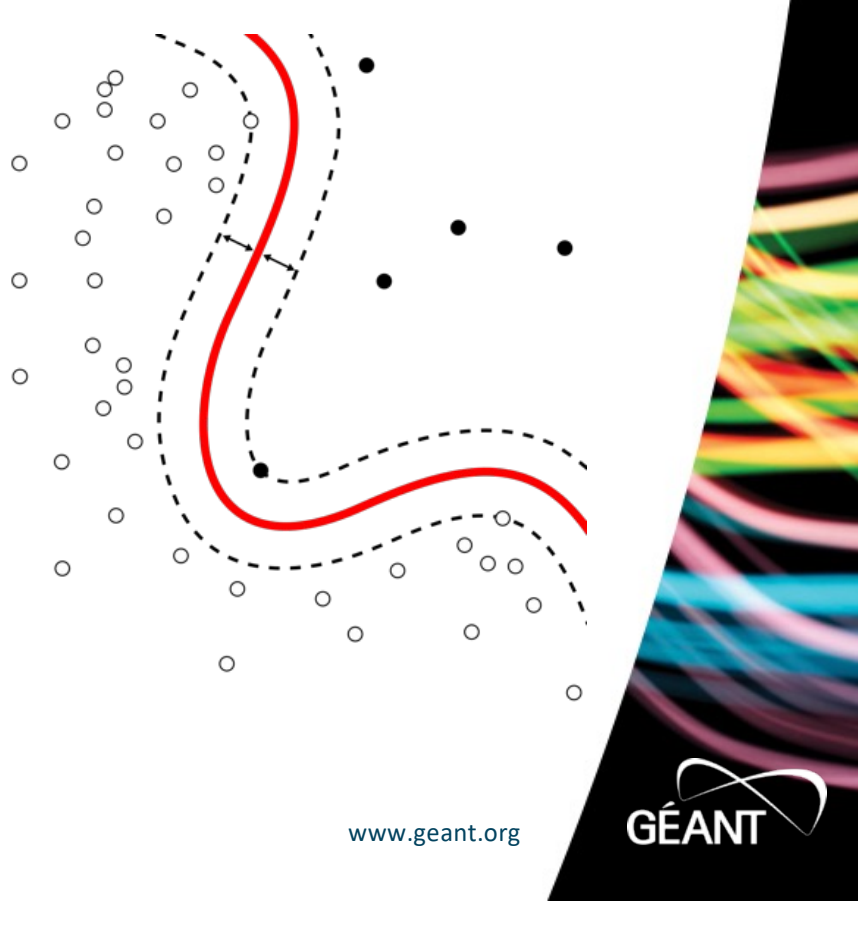

#### **Anomaly Detection in Timemap – toolset**

- Anomaly Detection, in short
	- Std.Dev classification
	- Unsupervised
	- Sensible to overfit

• Streaming ML in Python [https://riverml.xyz](https://riverml.xyz/)

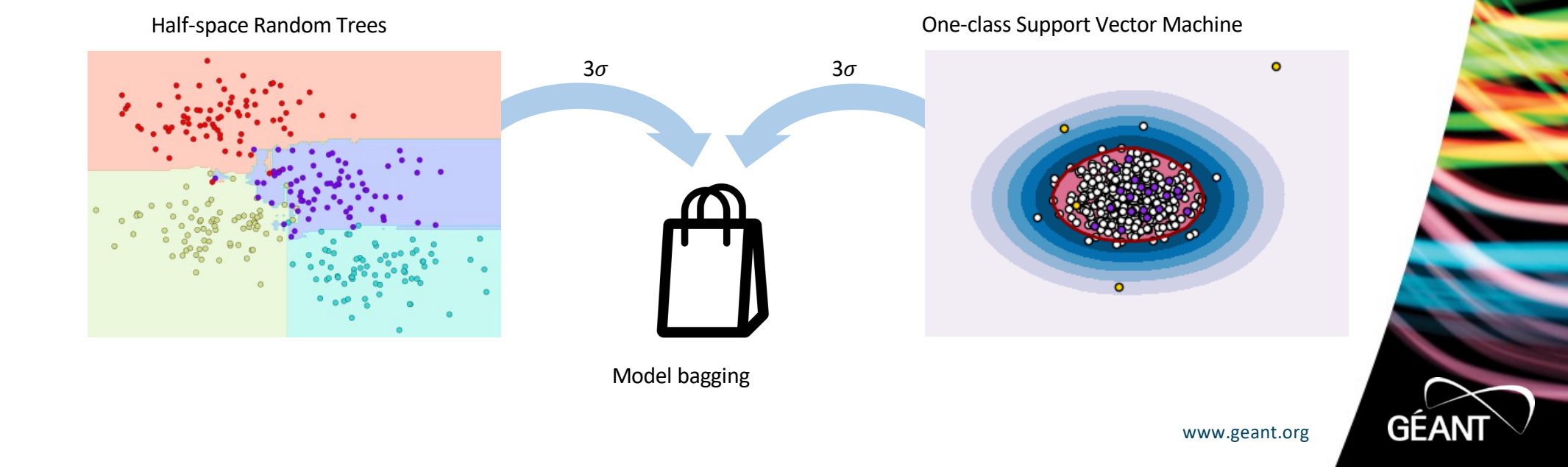

#### **Anomaly Detection in Timemap – architecture**

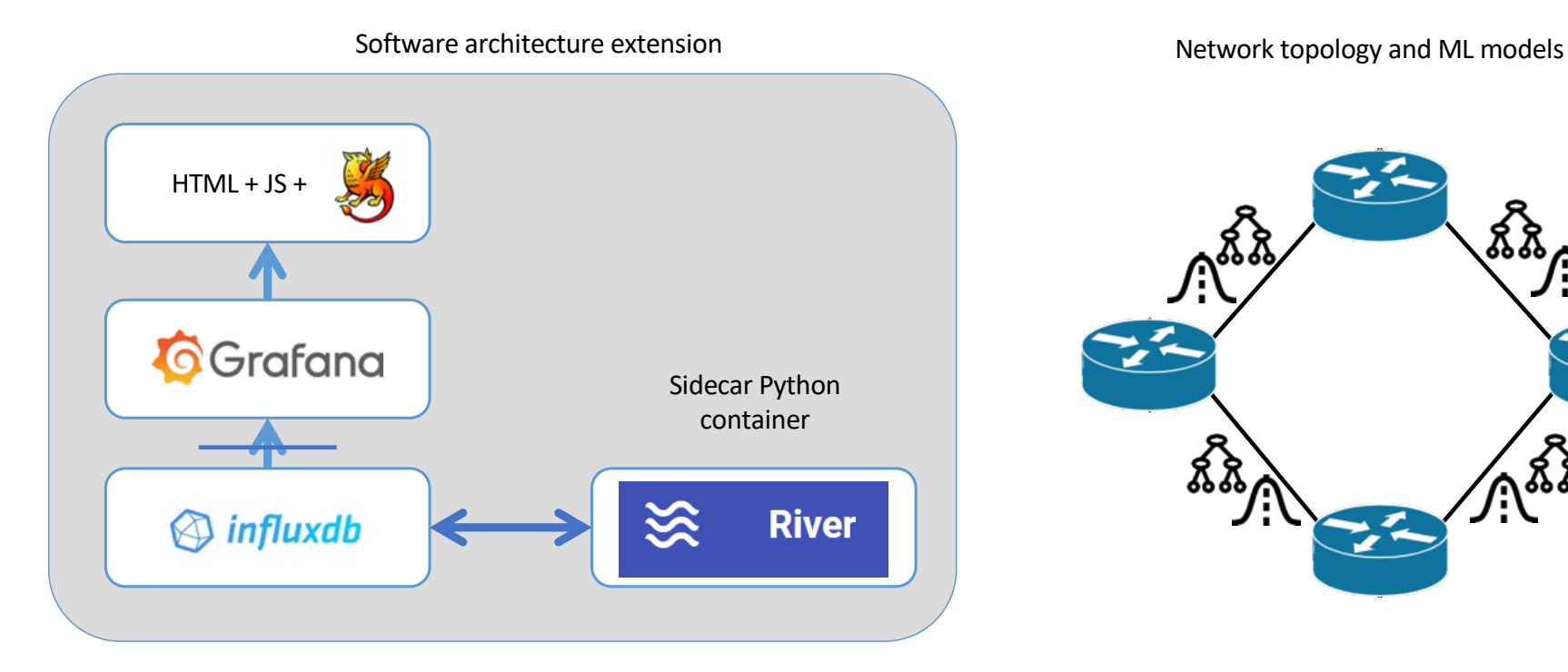

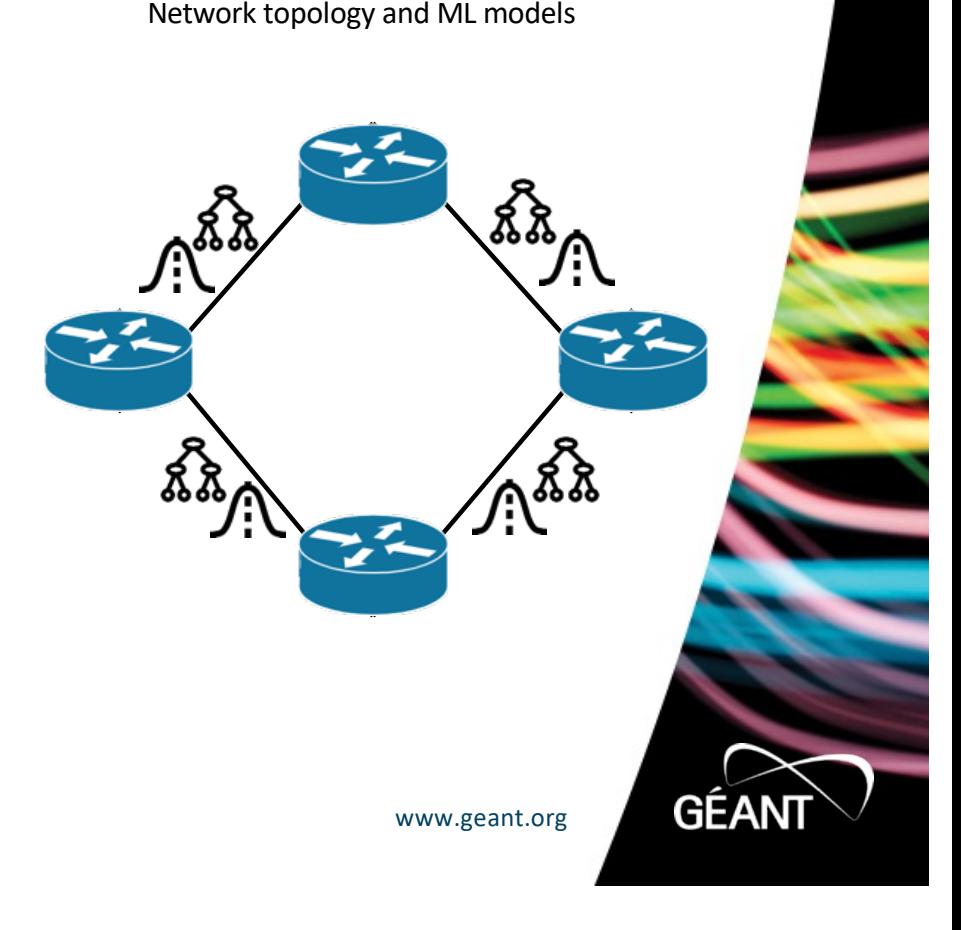

#### **Almost the same look and feel**

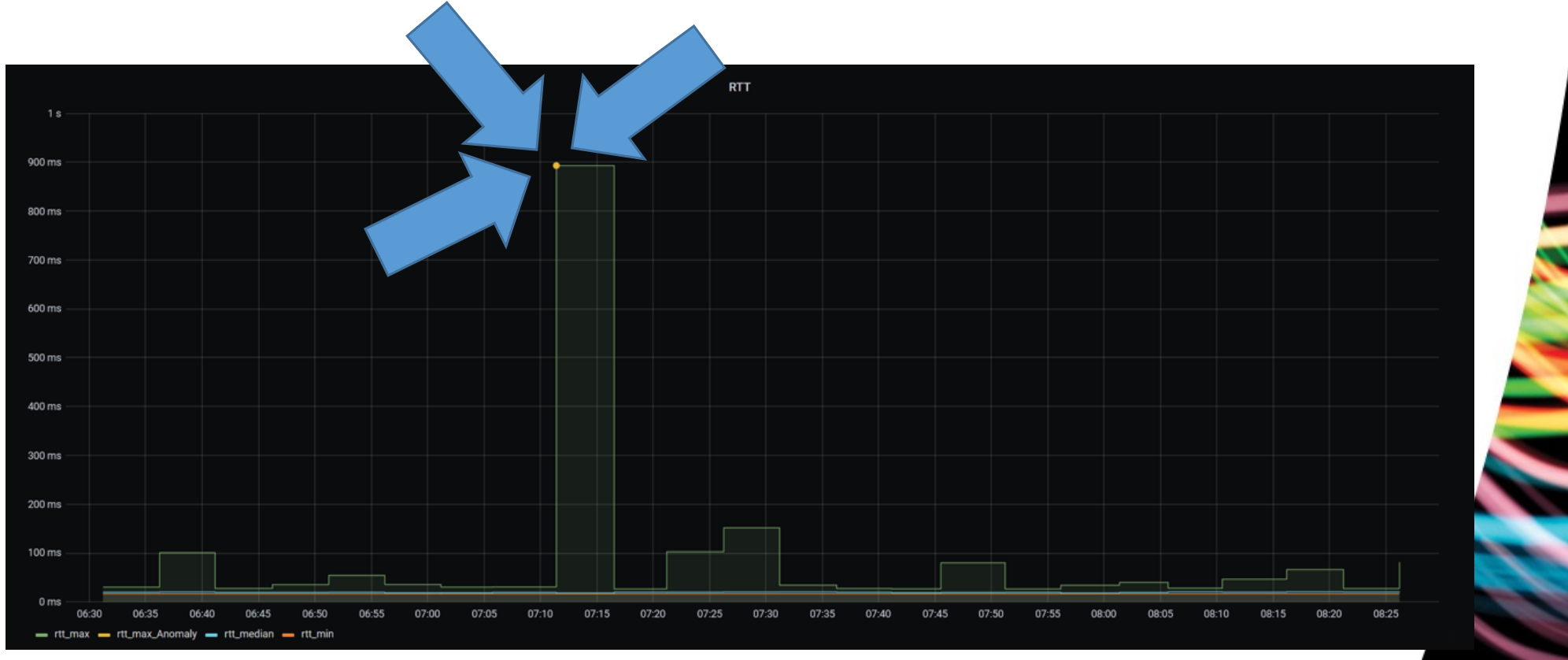

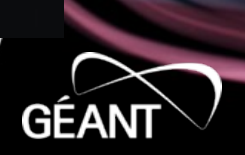

Next steps on Anomaly Detection

- Issues with current models
	- Overfitting and concept drifting
	- Identify when anomalies end
- Explore richer models
	- Signal processing train filters, anomalies as high frequencies
	- Nowcasting training models, anomalies as deviations
	- Models selection & hyperparameters optimization
	- And more …

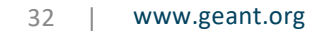

### **More about TimeMap**

• The service on GEANT backbone

## **<https://timemap.geant.org/>**

• Documentation: source code, user and admin guides, customization

**[https://gitlab.geant.org/gn4-3-wp6-t1-lola/timemap\\_public](https://gitlab.geant.org/gn4-3-wp6-t1-lola/timemap_public)**

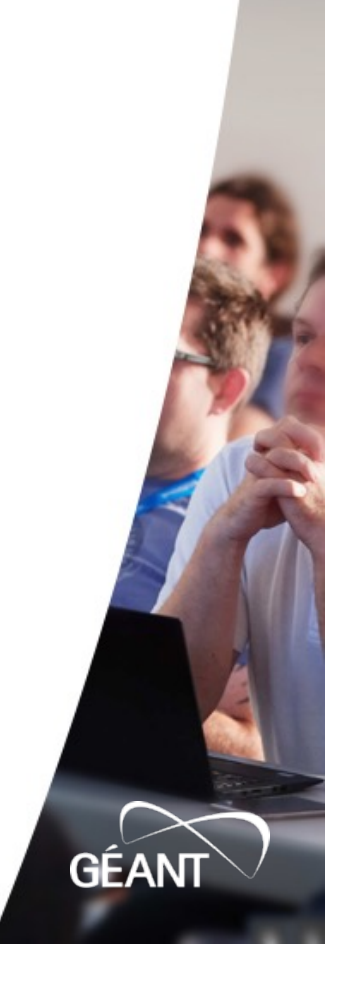

## **[https://timemap.geant.org](https://timemap.geant.org/)**

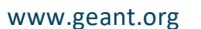

**GÉANT** 

#### **Current Status**

- TimeMap is a new service in production for GÉANT
- Next steps
	- More deployments @NRENs
		- Timemap @ GARR
		- DeIC is deploying TimeMap
		- Sikt is assessing TimeMap
	- Anomaly Detection
		- Up and running, Streaming ML, multi-model over network topology
		- About 200 lines of code in a Docker image
		- New feature-rich algorithms in development
	- New usage
		- Inter-Domain
		- Measure not only 1 segment (a path or a part of path)
		- Improve anomaly detection for BGP rerouting, clock drifting, …
		- Characterize the behavior model for a link thanks to AI (ambitious)

### **Just to repeat …**

• The service on GEANT backbone

## **<https://timemap.geant.org/>**

• Documentation: source code, user and admin guides, customization

**[https://gitlab.geant.org/gn4-3-wp6-t1-lola/timemap\\_public](https://gitlab.geant.org/gn4-3-wp6-t1-lola/timemap_public)**

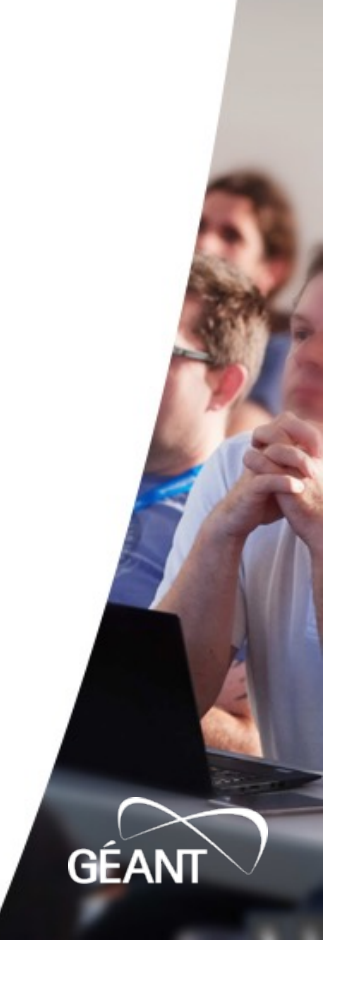

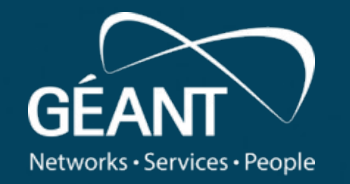

# **Thank you! Do you have any questions?**

**Claudio.Allocchio@garr.it TimeMap-dev@lists.geant.org**

www.geant.org

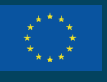

© GÉANT Association As part of the GÉANT 2020 Framework Partnership Agreement (FPA), the project receives funding from the European Union's orizon 2020 research and innovation programme under Grant ment No. 856726 (GN4-3)